# Рўйхатдан ўтиш ва кириш

Саводхон дастури учун қўлланма

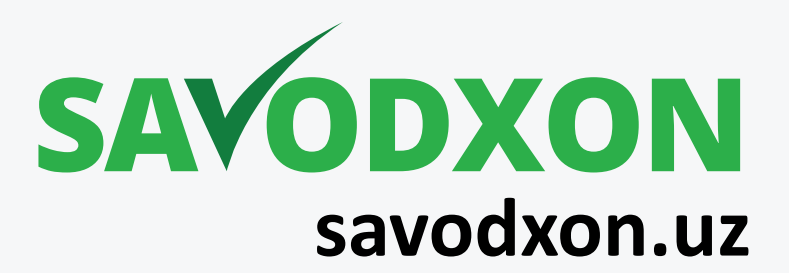

# zhak tilida havato vozami CR childa DCAdto yozo

Jurnalist, yozuvchi, olim va o'zbek tiliga befarq bo'lmagan barcha insonlar uchun maxsus yaratilgan saytga xush kelibsiz.

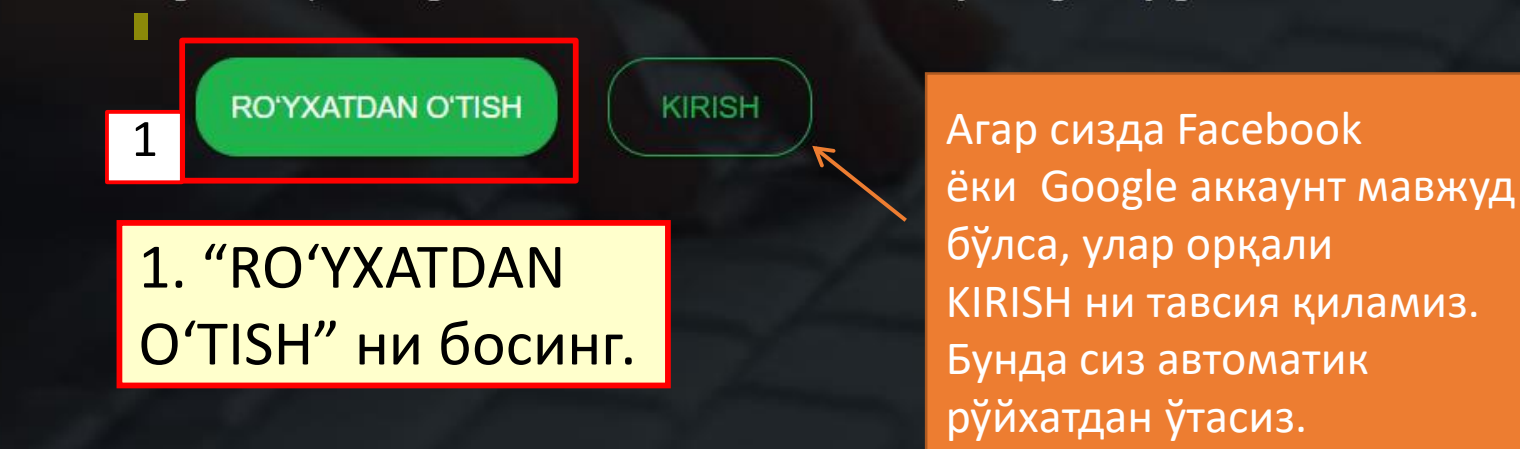

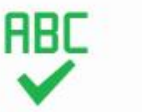

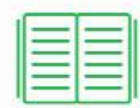

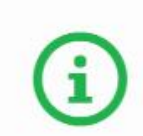

**1**

### Hisob ochish

Ushbu sahifada saytda hali roʻyxatdan oʻtmagan yangi foydalanuvchilar oʻzlariga hisob ochishlari mumkin. Quyidagi ma'lumotlarni kiriting va Hisob ochish tugmasini bosing. Ma'lumotlarni kiritish yuzasidan koʻrsatmalar qizil yozuvda berilgan.

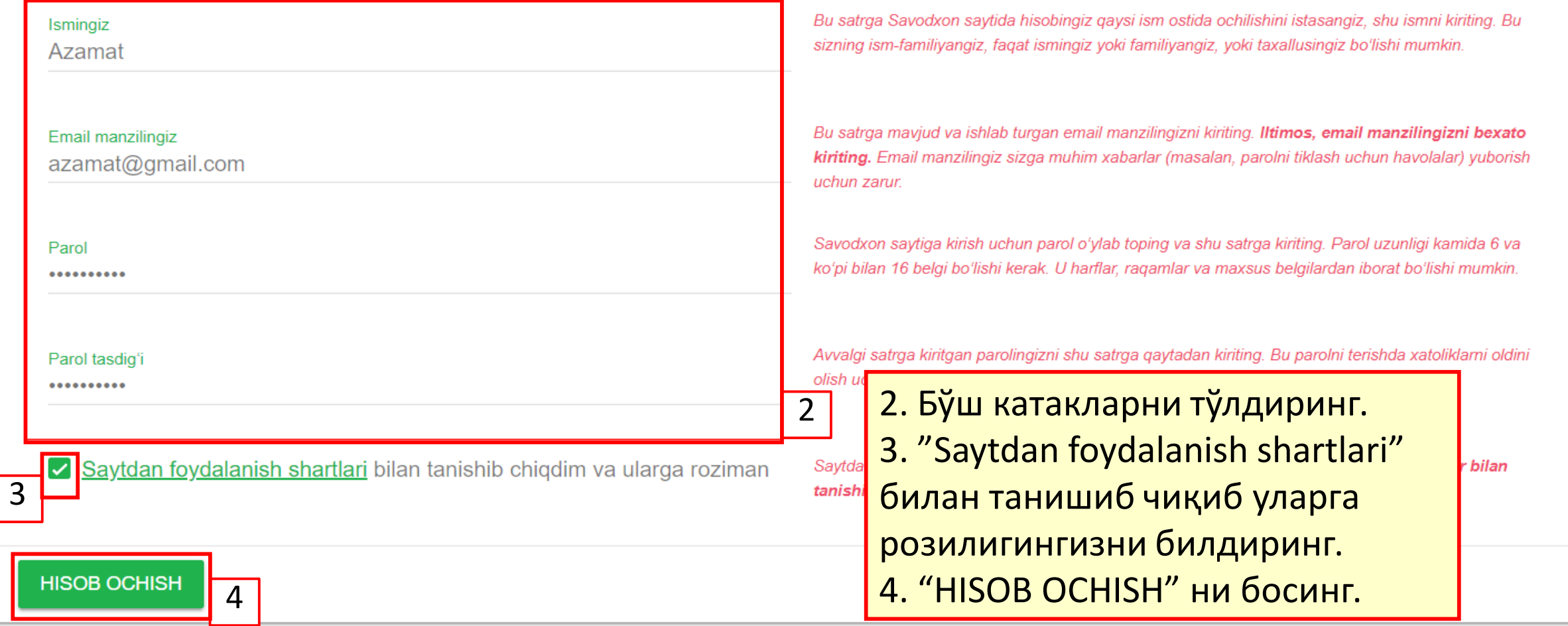

# Savodxon: xush kelibsiz! Inbox x

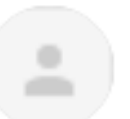

Savodxon <javob-yozmang@savodxon.uz> Unsubscribe to me  $\sqrt{ }$ 

 $\overline{X}_A$  Uzbek  $\blacktriangleright$  $\angle$  English  $\blacktriangleright$ Translate message

Hurmatli

Siz ushbu email manzili bilan Savodxon saytida hisob ochdingiz.

Saytga kirish va uning xizmatlaridan foydalanish uchun, avval email manzilingizni tasdiqlashingiz lozim.

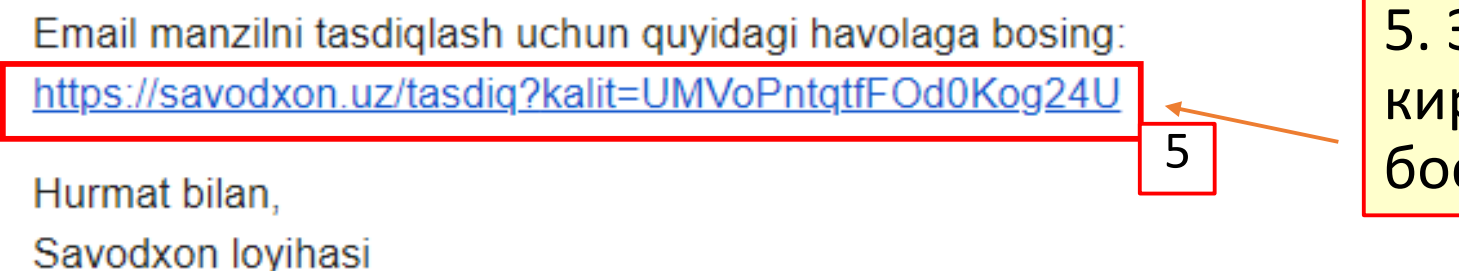

Эмаил манзилингизга риб ушбу хаволани СИНГ.

Email manzilingiz tasdiqlandi. Sizga sayt xizmatlaridan foydalanish uchun 24 soatlik obuna bepul taqdim etildi. Endi saytga kirib, undan foydalanishingiz mumkin: 6. "KIRISH" ни босинг. **KIRISH**  $\overline{6}$ Foydalanish shartlari Qisqa amallar Biz bilan bogʻlanish oyihasi Ilovalar

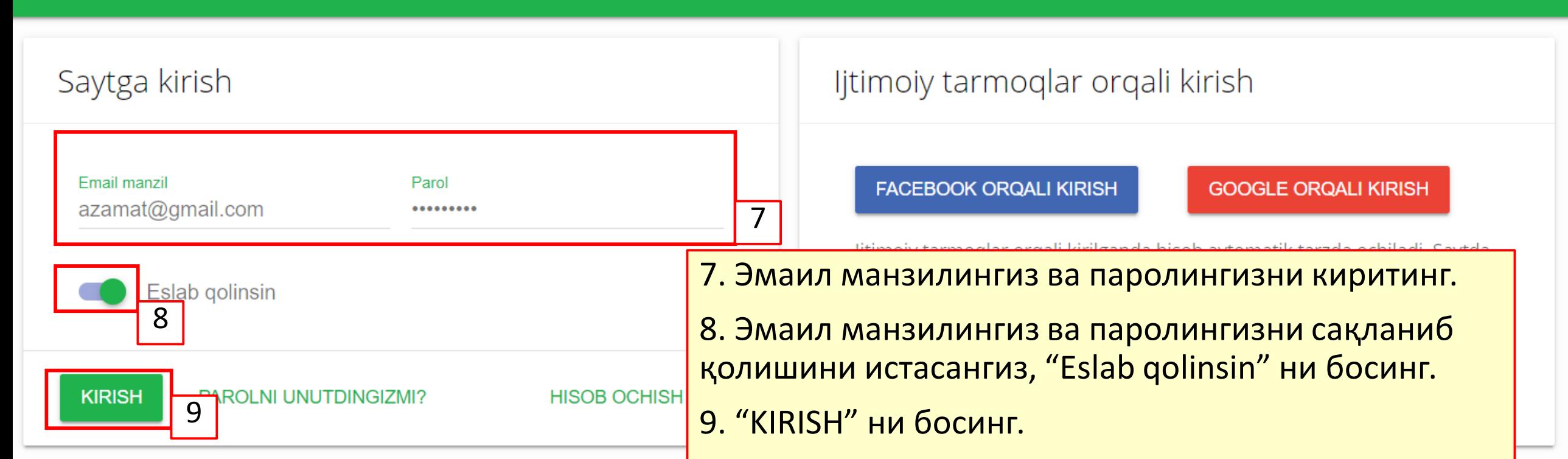

Агар сайтга бегона қурилма орқали кираётган бўлсангиз, "Eslab qolinsin" ни белгиламасликни тавсия қиламиз. Чунки бунда бошқа одам шу қурилма орқали сизнинг ҳисобингизга кириши ва сайтдан фойдаланиши мумкин.

Сиз ўз қурилмангиз орқали сайтга кирганингизда, бошқа барча қурилмалардаги сизнинг ҳисобингиздан фойдаланаётган фойдаланувчилар сайтдан автоматик равишда чиқарилади. Чунки сайтдан бир вақтнинг ўзида фақат битта ҳисоб орқали фойдаланиш мумкин.

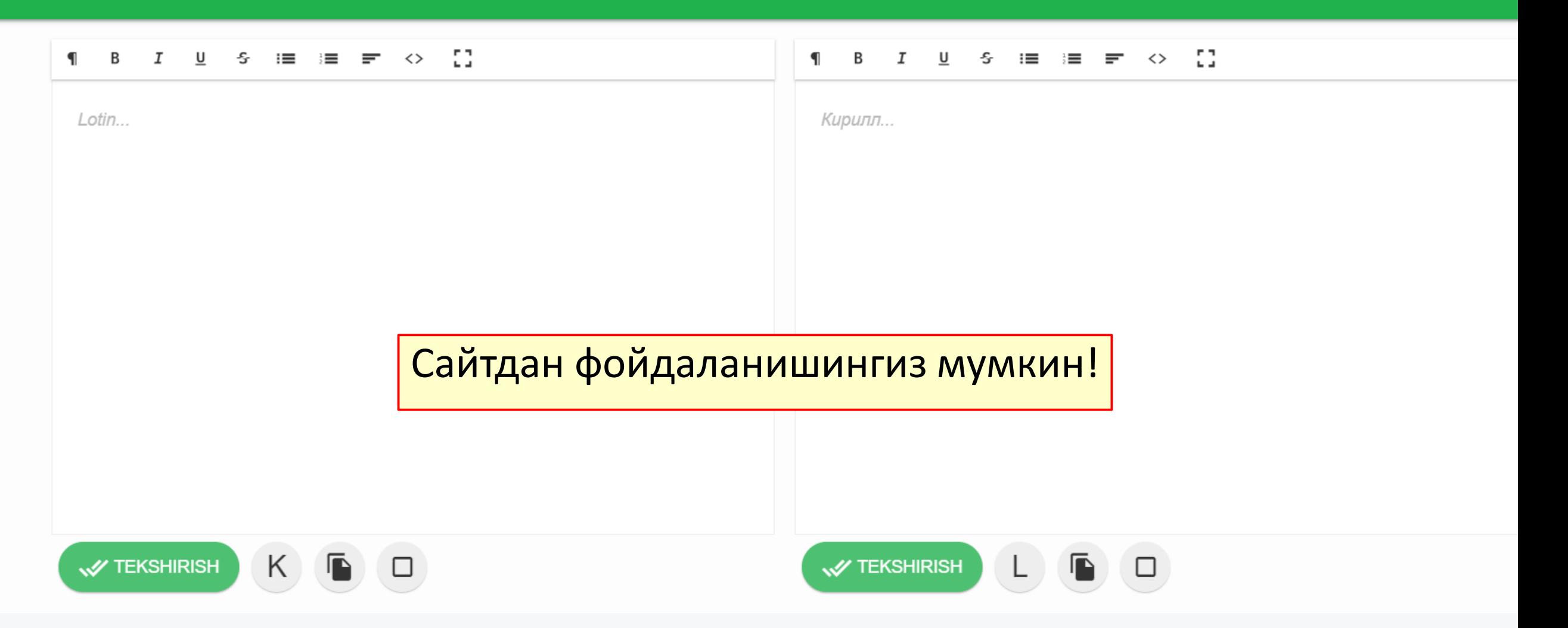

# Ижтимоий тармоқлар орқали кириш

# Oʻzbek tilida bexato yozamiz!

Jurnalist, yozuvchi, olim va o'zbek tiliga befarq bo'lmagan barcha insonlar uchun maxsus yaratilgan saytga xush kelibsiz.

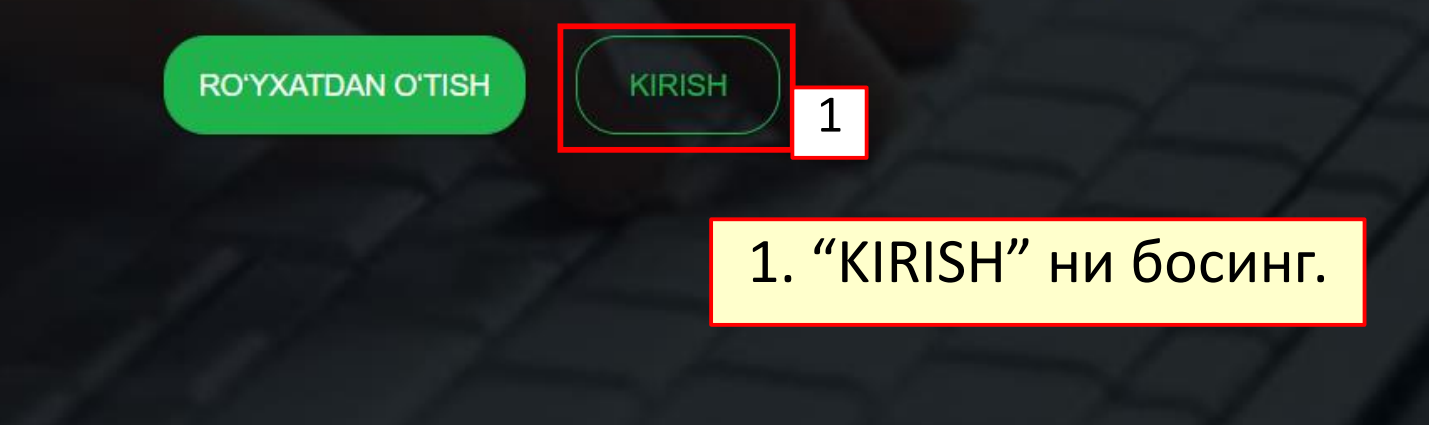

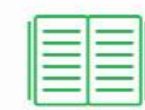

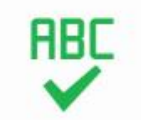

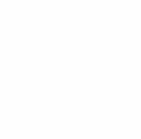

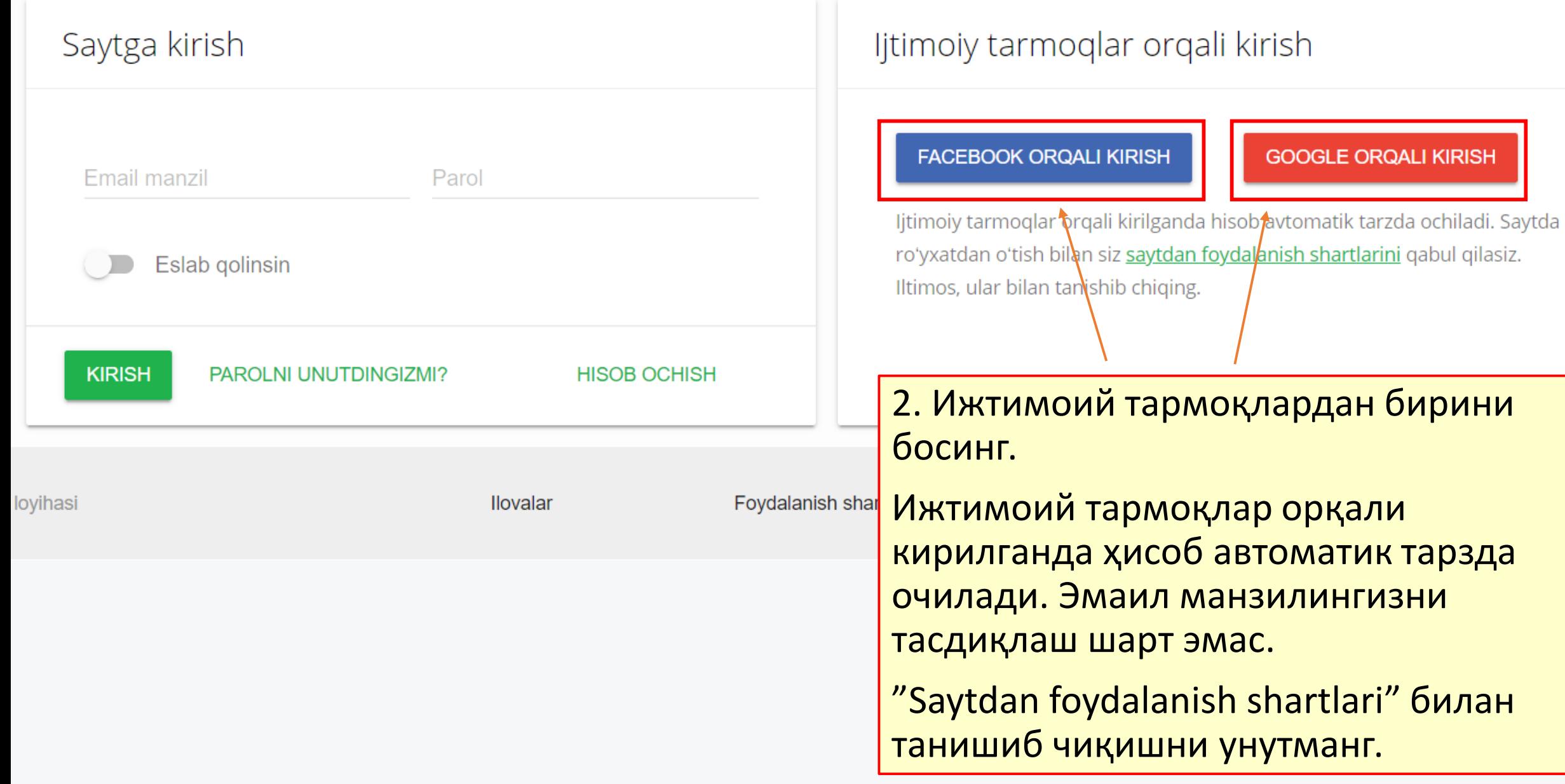

### Sign in with Google G

# Choose an account

to continue to savodxon.uz

Signed out

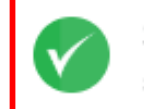

➁

Savodxon Loyihasi savodxon@gmail.com

Use another account

## 3. Эмаил манзилингизни танланг. (Google)

To continue, Google will share your name, email address, language preference and profile picture with savodxon.uz. Before using this app, you can review savodxon.uz's privacy policy and terms of service.

3. Facebook орқали киришда сиздан браузерингиз орқали facebook профилингизга бир марта кириш талаб <u>қилинади.</u>

### Log in to Facebook

Email address or phone number

Password

### Log In

Forgotten account? Sign up for Facebook Not now

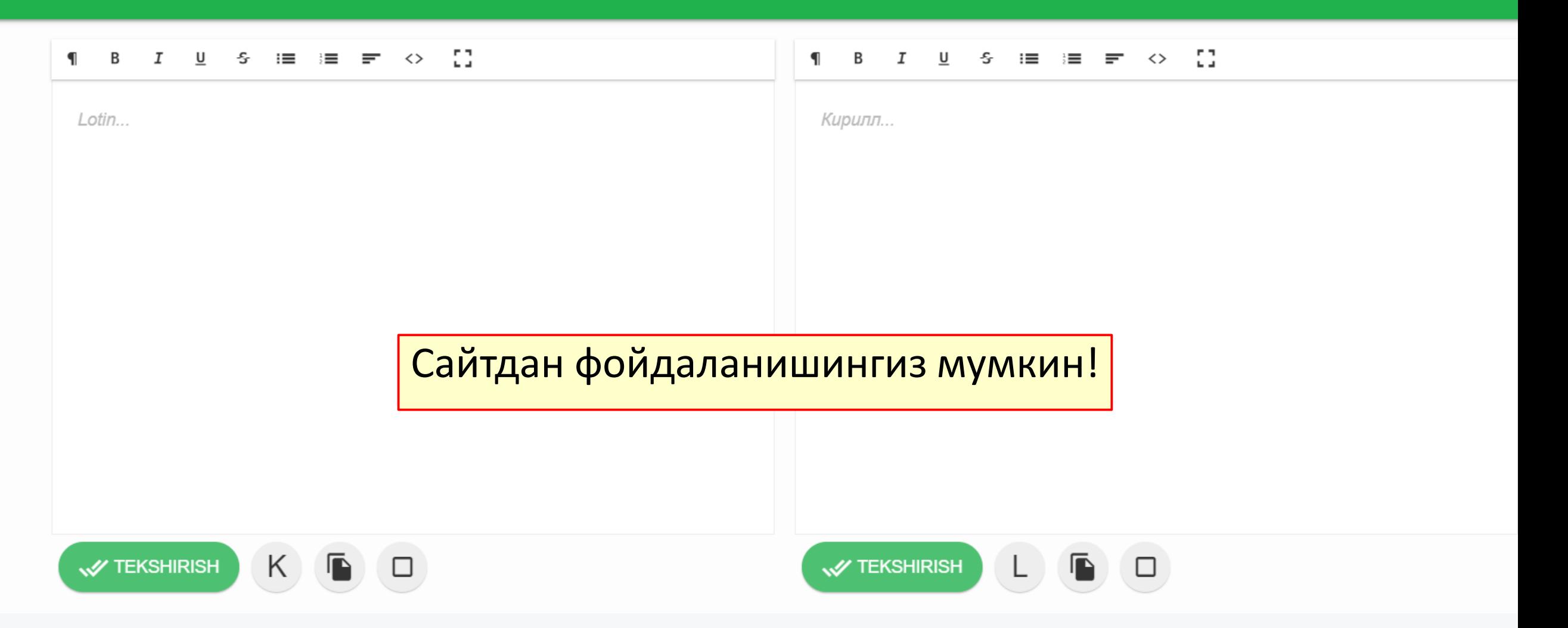

# Савол ва қийинчиликлар бўлса, биз билан @savodxonuz манзилидаги Telegram орқали боғланинг.

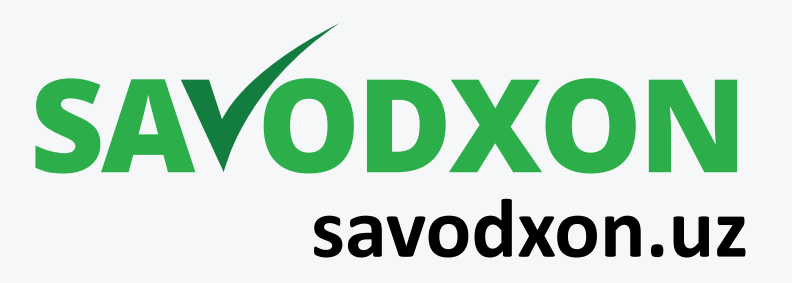